Domina nuestro curso de informática y te convertirás en corto tiempo en un **experto de amplio conocimiento en el manejo del computador y de las principales herramientas de software** de ofimática que se utiliza en las empresas.

• **Dominar ampliamente el manejo del computador y de las principales herramientas** de software e se utilizan en las empres

**่**<br>:

### ¿Por qué estudiar el curso?

• **Utilizar correctamente los comandos que ofrece el programa**, para la creación de documentos administrativos, crear guías, manuales, etc.

• D**esarrollar presentaciones efectivas y de gran impacto** utilizando las herramientas del power point y el dinamismo de Prezi.

• Reconocer el entorno de trabajo de **Excel, conocer sus funciones más importantes**, desarrollar con criterio lógico operaciones de búsqueda, cálculo, control y seguimiento de datos.

• **Manejar filtros e interpretar gráficamente resúmenes** de matrices de datos con presentaciones ilustrativas.

## ¿A quiénes va dirigido?

**Profesionales técnicos, estudiantes y público en general** interesados en adquirir conocimientos de la herramienta Ms Office para mejorar su desempeño académico y laboral.

### ¿En qué campo puede desempeñarse?

Los conocimientos adquiridos en el curso te permitirán desenvolverte en cualquier sector de negocio, lo cual facilita su inserción al campo laboral. Asimismo, destacan organizaciones como empresas que brinden soluciones informáticas, instituciones del sector financiero y de procesamiento de datos.

### Plan de estudios:

#### **MÓDULO 1**

- Sistemas operativos y programas aplicativos
- Escritorio de Windows
- Mantenimiento de la información
- Internet
- OneDrive

# Ofimática Empresarial

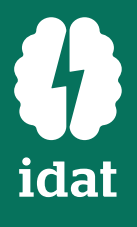

#### WINDOWS E INTERNET

Analista y Desarrolladora de Sistemas. Cuenta con estudios en Pedagógica en la Universidad Mayor de San Marcos y cursos de especialización por Cisco Networking Academy. Con amplia experiencia como docente en dictado de cursos de Computación e Informática y Diseño Gráfico, además de manejar y coordinar proyectos estudiantiles. **Delia Montes**

Especialista en Excel y en Herramientas Ofimática.

### Beneficios

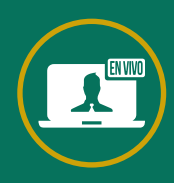

#### **NOMBRE PERFIL PROFESIONAL**

\*Programación de docente sujeto a disponibilidad.

### Docente especializado a cargo

**Docentes capacitados** para una educación virtual

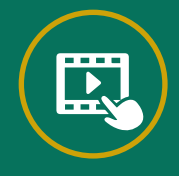

**Trabajos aplicativos** para reforzar contenido

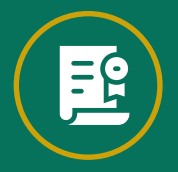

**Certificado sin costo** adicional a nombre de IDAT

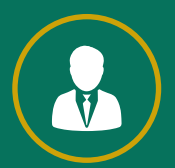

**Acompañamiento constante** de tutores y docentes

#### MICROSOFT WORD

- Entorno de Microsoft Word
- Administración documentaria
- Configuración de página: Estilos y formatos
- Plantillas
- Combinación de correspondencia

#### **MÓDULO 2**

#### MICROSOFT POWER POINT - PREZI

- Condiciones para la consistencia de un mensaje
- Entorno de Power Point
- Diseño y presentación
- Prezi
- Inserción de objetos en Prezi
- Animaciones en Prezi

#### **MÓDULO 3**

#### MICROSOFT EXCEL BÁSICO

- Entorno de Excel
- 
- Funciones de búsqueda
- Filtros y gráficos
- Operaciones y formatos
- Fórmulas y operadoras
- 

#### **MÓDULO 4**

#### MICROSOFT EXCEL INTERMEDIO

- Funciones lógicas
- Funciones de texto
- Filtros avanzados
- Formato condicional y tablas
- Funciones de búsqueda avanzada
- Controles de formulario
- Tablas y gráficos dinámicos

#### **MÓDULO 5**

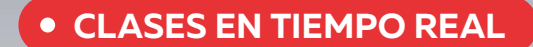

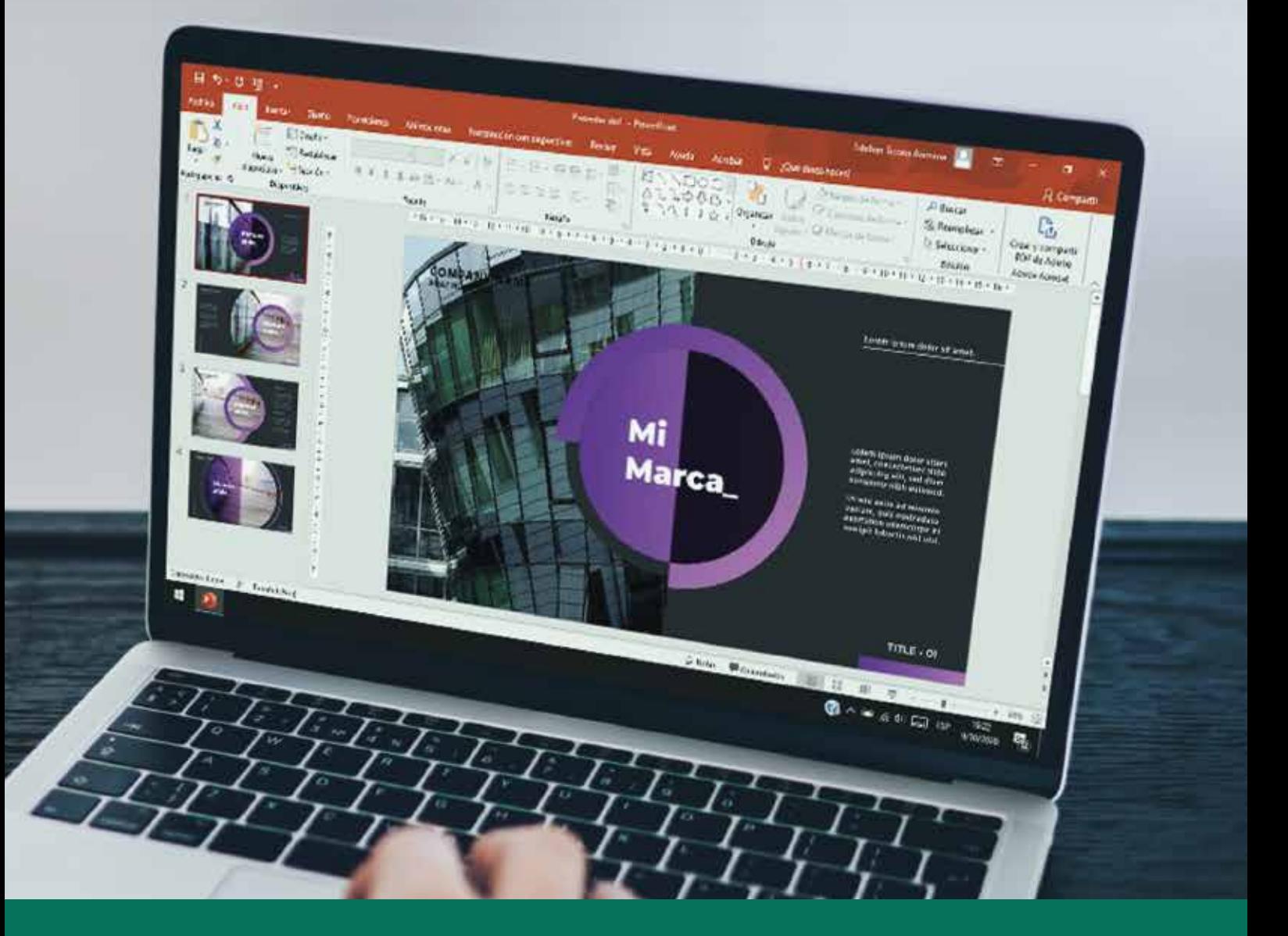

### **CURSO VIRTUAL**

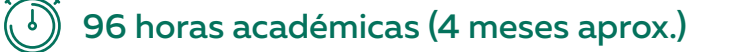